# **xadrpy Documentation**

*Release 0.6.dev20120820131342*

**Palánkai Csaba**

August 20, 2012

# **Tartalomjegyzék**

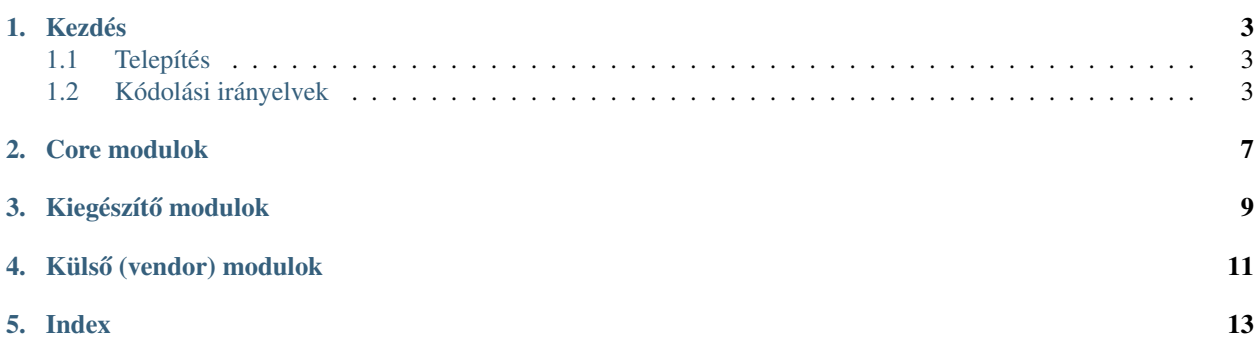

<span id="page-4-0"></span>This documentation describes *xadrpy* version 0.6.

## Beginning

## **1.1 Telepítés**

<span id="page-6-0"></span>pip install xadrpy

## **1.1.1 Függoségek ˝**

- [Python](http://www.python.org) 2.5 (vagy újabb, de 2.x).
- [Django](http://www.djangoproject.com) 1.4.x
- *argparse* 1.2.1 (vagy újabb)
- [django-mptt](https://github.com/django-mptt/django-mptt) 0.5.2

### **1.1.2 Adatbázis**

Leginkább a [PostgreSQL](http://www.postgresql.org/) vagy a [MySQL](http://www.mysql.com) használatát javasolom.

Az optimális és biztonságos működés érdekében, javaslom:

- Külön felhasználó létrehozását az egyes *xadrpy* telepítésekhez.
- Külön adatbázis létrehozását az egyes *xadrpy* telepítésekhez.

## **1.2 Kódolási irányelvek**

Ennek az oldalnak a célja, hogy bemutassa az általam lefektetett kódolási irányelveket, amelyeket a kód teljes egészében alkalmazok.

### **1.2.1 Verziók**

Warning: A kód az 1.Y verzió eléréséig beta állapotban van, ami annyit takar, hogy az egyes kiadásokban is lehetnek nagyobb különbségek.

Az xadrpy kiadásai során az alábbi konvenciókat követem.

- $X$  Fő verzió (például (0.Y, 1.Y) a különböző fő verziók egymáshoz képest átfogó különbségeket is tartalmazhatnak.
- X.Y Verzió (például 0.4, 1.0) Az egyes verziók egymáshoz képest nagyobb mérvű átalakításokat is tartalmazhatnak, de szerkezetileg egymásra épül.
- X.Y.Z Release kiadás.

Egyesmáshoz képes nem tartalmaz függőségeket, nem módosul az adatbázis felépítés.

#### **1.2.2 Appok elhelyezkedése**

Note: *django* terminológia szerint az egyes önálló egységek neve: application (app).

Az alap csomag az *xadrpy*, ez alatt találhatóak az egyes fő app-ok (core). Ilyen core app például az *api*, *workers*, stb.

Note: Néhány kiegészítő funkció miatt az *xadrpy* funkcionál mint app.

A kiegészítő appok például a *contrib* illetve a social alatt találhatóak.

A *vendor* alatt azon az *xadrpy* részeként használható appok, csomagok találhatóak, amelyek legfeljebb minimális módosítással kerültek be a keretrendszerbe, vagy csak arra építkezik.

#### **1.2.3 Egyes appok felépítése**

#### **Modulok**

- *\_\_init\_\_.py* publikus interface
- *defaults.py* Alapértékek
- *conf.py* Csomag beállításai, alapértékei
- *base.py* Alap funkciók, a csomag tetszőleges része importálhatja
- *managers.py adatelérési réteg (DAL)*
- *models.py* adatbázis modellek
- *libs.py Üzleti logika (BLL)*
- *urls.py* URL felépítés
- *admin.py django admin* felülethez interface
- *views.py* view függvények, osztályok
- *xtensions.py xadrpy* kiterjesztések
- *middleware.py* Request middleware osztályok
- *signals.py* Publikus szignálok
- *context\_processors.py* Template context kiterjesztések

#### **Csomagok**

- *templatetags* az app által publikált template tag-ek
- *migrations* Adatbázis migrációk
- *management.commands* A csomag által publikált django-admin parnacsok

#### <span id="page-8-0"></span>**Almappák**

- *templates* A csomag template fájljai
- *static* A csomag

Note: Az egyes modulok opcionálisak, nem feltétlen implementálja minden csomag.

Note: A felépítés tervezésekor figyelembe vettem a *django* irányelveit.

## **1.3 xtensions.py approach**

The best place for use xadrpy extras, define your own plugins, tools is the xtension.py of your module. This contains xadrpy or xadrpy module configuration. The xadrpy autodiscover (when application started - before first request) traverses all xtensions.py if the package of xtensions.py in listed on INSTALLED\_APPS.

#### **1.3.1 Project level xtensions.py**

You can define project level xtensions.py in your settings.

```
XTENSIONS = "<project_name>.xtensions"
```
#### **1.3.2 Loading order**

The applications order in INSTALLED\_APPS gives the primary loading order. The autodiscover load project xtensions.py after load applications xtensions.py, so you can redefine, reset some values in that.

## Core packages

## **2.1 Theming**

Theming package provides a solution for theme handling.

#### **2.1.1 Approach**

- You can define one or more themes (with layouts and skins).
- The Theming recognizes these definitions.
- Provides selecting layouts, skins

#### **Background**

You can reference the layout with ['@layout\\_name'](mailto:)formula. The *Loader* resolve '@layout\_name'and ensure proper layout html file. The context processor set *theming\_layout* variable to base / selected layout.

### **2.1.2 Installation**

```
TEMPLATE_LOADERS = (
        'xadrpy.core.theming.loaders.Loader', #Be the first
        ...
)
TEMPLATE_CONTEXT_PROCESSORS = (
        ...
        'xadrpy.core.theming.context_processors.theming',
        ...
)
INSTALLED_APPS = (
        ...
        'xadrpy',
        ...
        'xadrpy.core.theming',
        ...
)
```
### **2.1.3 Theme definition**

```
THEME = {
         # description elements
         'title': "Title of the theme",
         'description': 'Description of the theme. (Long plain text)',
         'thumbnail': 'relative path in static directory of image - it will be resized',
         'translation': {
                  'en': { #language code
                            'title': "Title of the theme for this language",
                            'description': 'Description of the theme. (Long plain text) for this language
                            'thumbnail': 'relative path in static directory of image - it will be resized
                  },
                  'hu': { #language code
                                                                                                        #Without tit.
                            'description': '', \overline{ }' ' \overline{ }' ' \overline{ }' \overline{ }' \overline{ }' \overline{ }' \overline{ }' \overline{ }' \overline{ }' \overline{ }' \overline{ }' \overline{ }' \overline{ }' \overline{ }' \overline{ }' \overline{ }' \overline{ }' \overline{ }' \overline{ }' \overline{ }' \overline{ }' \overline{ }},
         },
         # theme elements
         'doctype': ['xhtml','xhtml-strict'], #list of doctypes
         'static_path': "", \qquad \qquad " \qquad \qquad " \qquad \qquad " \qquad \qquad " \qquad \qquad " \qquad " \qquad " \qquad " \qquad " \qquad " \qquad " \qquad " \qquad " \qquad " \qquad " \qquad " \qquad " \qquad " \qquad " \qquad " \qquad " \qquad " \qquad " \qquad'template_path': "", #relative path in TEMPLATES direcories,
         'layouts': ( \qquad if you can leave blank (or don't give it) if you can leave blank (or don't want to define layout \# you can leave blank (or don't want to define layout to define layout to define layout to define layou
                  ("vehicle", {#The reference name of the l"title": "", \frac{d}{dx} + set \frac{dy}{dx} an give description elements - set \frac{dy}{dx}"file: "", \qquad \qquad \text{#template file relat:}"rewrite": {
                                                                                                        #you can give
                                              },
                            }),
                  ),
         'skins': ( \#you can leave empty
                   ("base", {#The reference name"title: "", \frac{1}{2}" elements of the set of the set of the set of the set of the set of the set of the set of the set of the set of the set of the set of the set of the set of the set of the set of the set of the set of 
                            "styles": (
                                     {"file": "style.css", "media": "all"},
                                     {"file": "style2.css", "condition": "if IE"},
                            )
                            "scripts": (
                                     "skin-scripts.js", #relative path for required js files
                            ),
                            "rewrite": {
                                                                                                        #you can give
                            },
                  }),
         ),
         'base': "base.html", #base"rewrite":{
                  "page.html": "my-page.html", \#you can give some redefinitions for template
                  }
         }
```
#### **Rewrite order:**

• main rewrite

- layout rewrite
- skin rewrite

## **2.1.4 Registering**

```
# in your xtensions.py
from xadrpy.theming.libs import theme_store
THEME = \{ \dots see above \dots \}
```

```
theme_store.register(THEME)
```
## **2.1.5 Using**

The context processor set the selected (with route/page...) layout to *theming\_layout* context var. You can redefine it from your views.

```
{% extends "theming_layout" %}
...
{% extends "@layout_name" %}
...
or
render_to_response("@layout_name", ...)
...
```
but the best solution: define a base.html in your template root and it contains just one line: {% extends ,,theming\_layout"  $%$  }. You can use proper ,,base.html".

Contrib packages

# External (Vendor) packages

# Index

- *genindex*
- *modindex*
- *search*